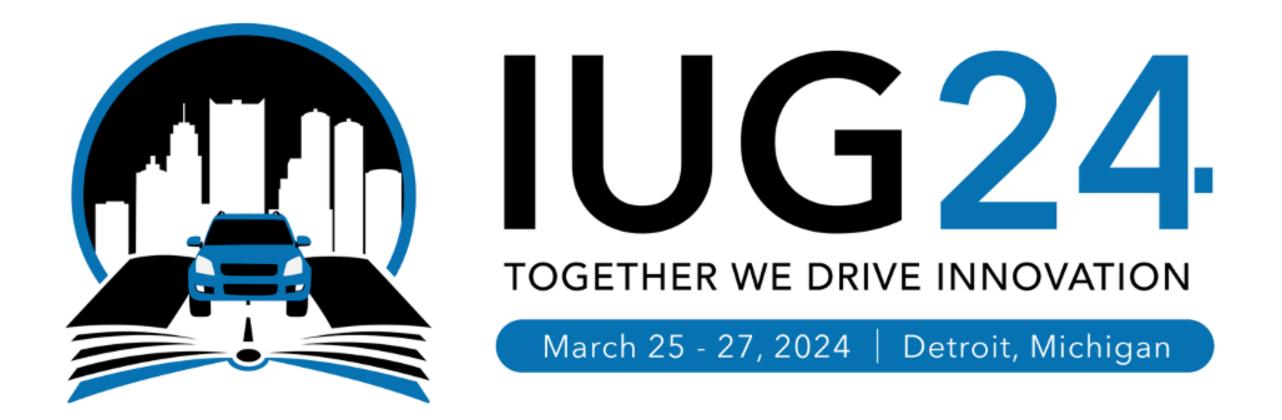

## Drawing Down the Data

An Introduction to PolarisTransactions

Daniel Messer
Library Systems & Services

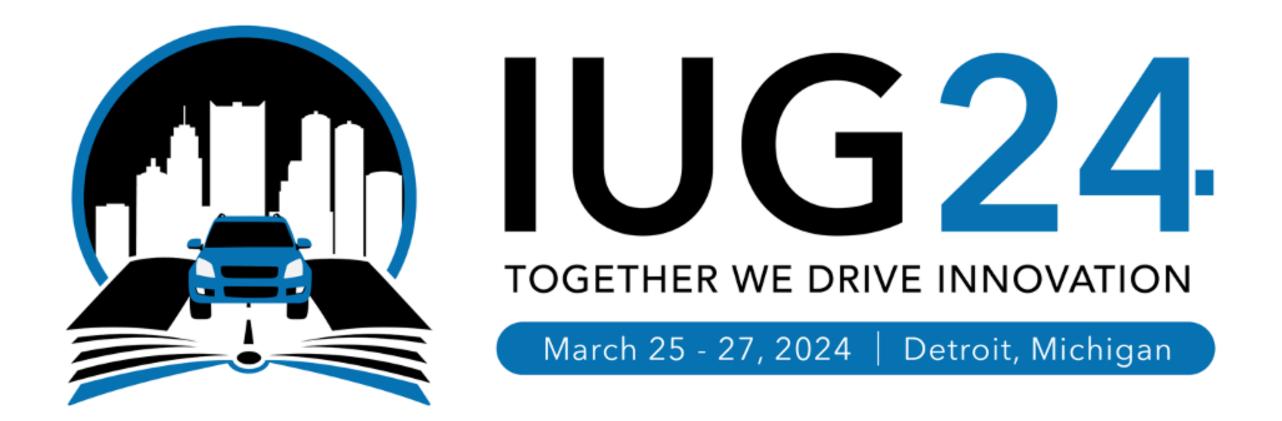

### cyberpunklibrarian.com/iug2024

Notes, links, extras, and miscellany

@cyberpunklibrarian@hackers.town

## Pre-requisites and Disclaimers

Or - is this session right for me?

- Diving deep into the Polaris databases
- This is not an advanced SQL talk more like higher-level beginner to intermediate
- You might want to know a bit of SQL and how it works
  - We'll be looking at actual T-SQL queries
- You might want to know the basic structure of the Polaris databases
- I am not a SQL expert
  - But I do write a helluva lot of it
  - I even wrote a book about it

## Who's this guy?

Hello, I'm Dan (he/him)

# Who's this guy?

Hello, I'm Dan (he/him)

I like bright text on dark backgrounds

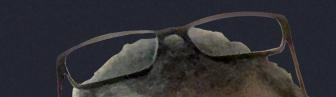

# Who's this guy? Hello, I'm Dan (he/him)

- I like bright text on dark backgrounds
- Worked in libraries for almost 30 years

# Who's this guy? Hello, I'm Dan (he/him)

- I like bright text on dark backgrounds
- Worked in libraries for almost 30 years
- Polaris ILS Administrator

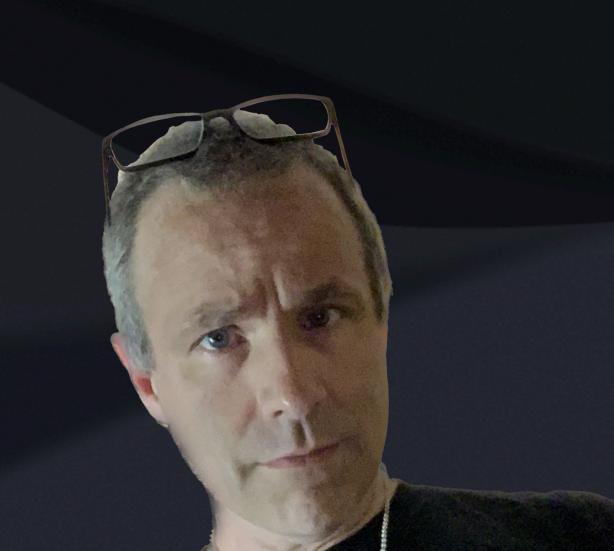

## Who's this guy?

Hello, I'm Dan (he/him)

- I like bright text on dark backgrounds
- Worked in libraries for almost 30 years
- Polaris ILS Administrator
- SQL hacker

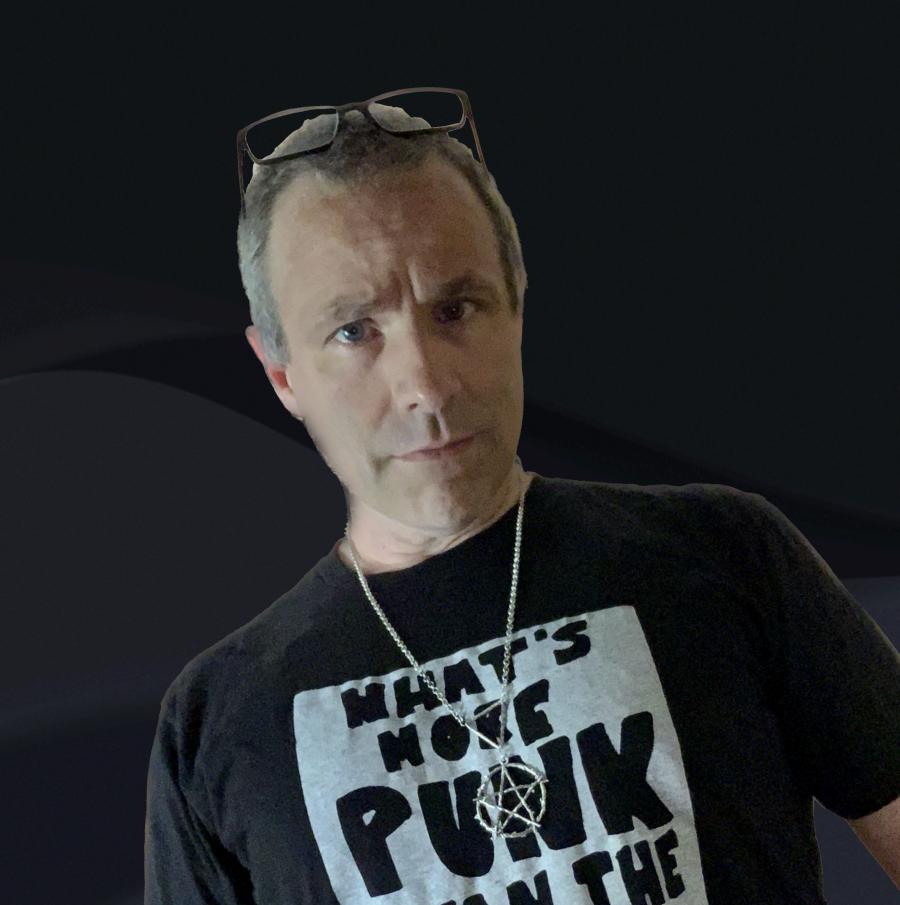

# Who's this guy?

Hello, I'm Dan (he/him)

- I like bright text on dark backgrounds
- Worked in libraries for almost 30 years
- Polaris ILS Administrator
- SQL hacker
- Data analyst & storyteller

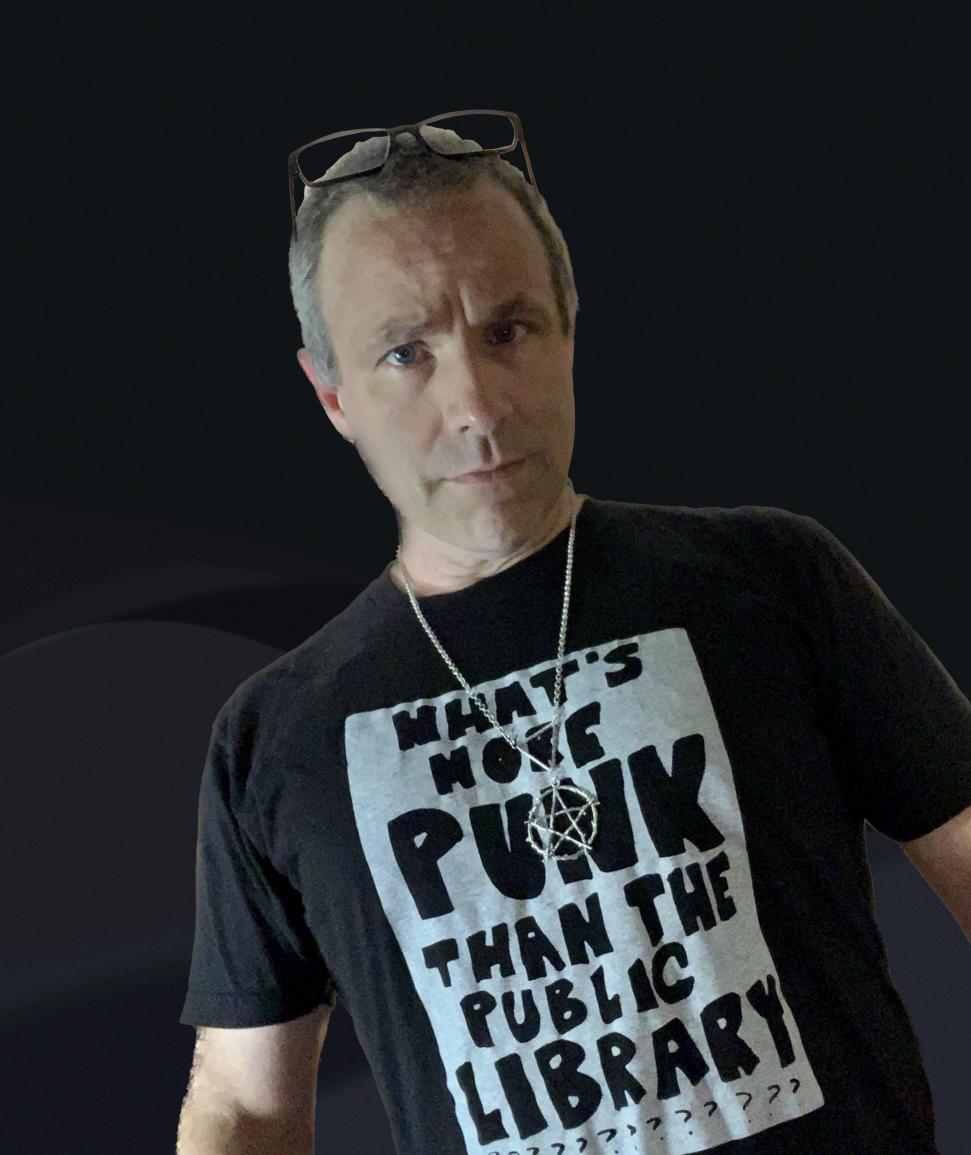

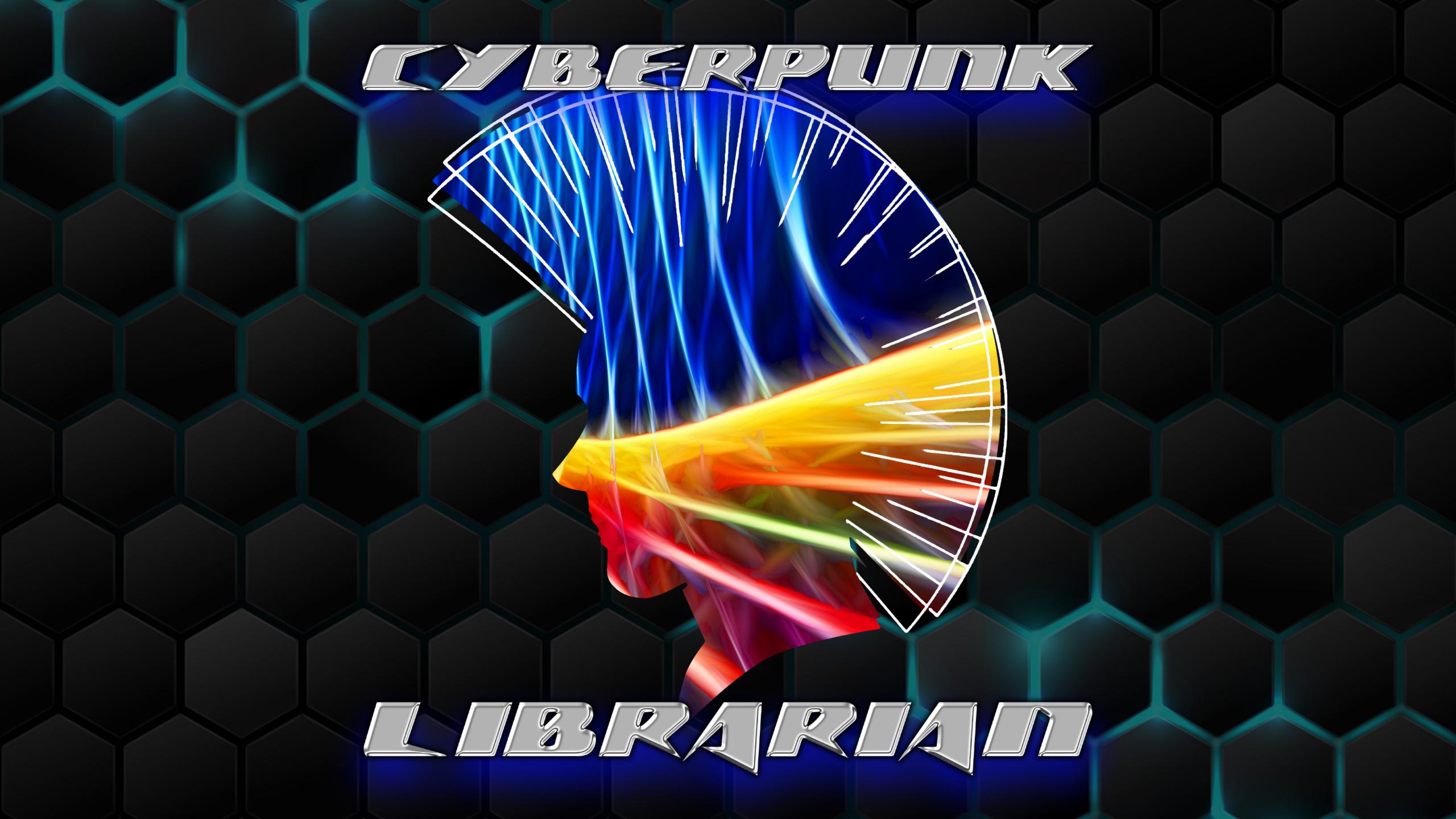

# Hyperlinked

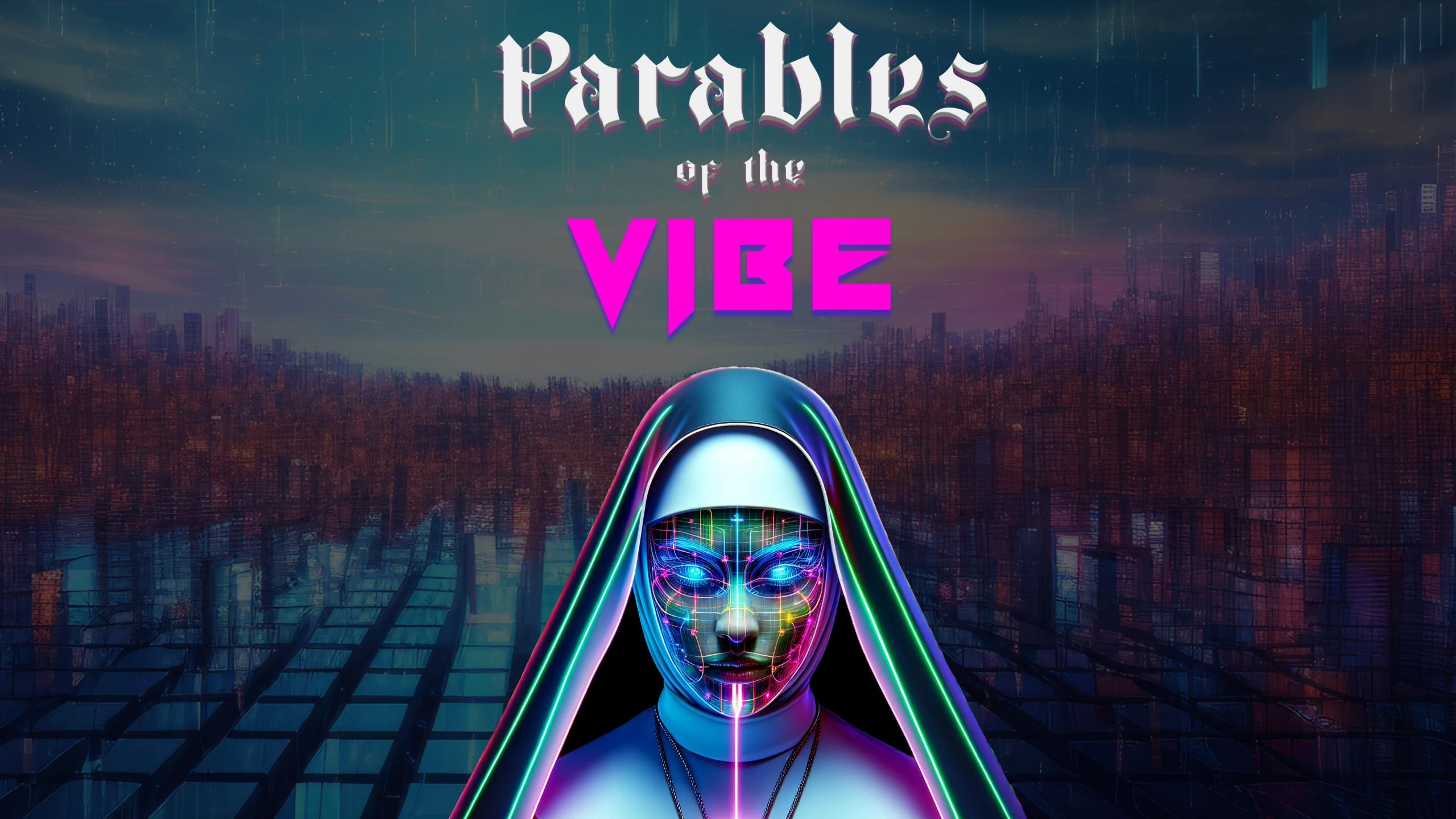

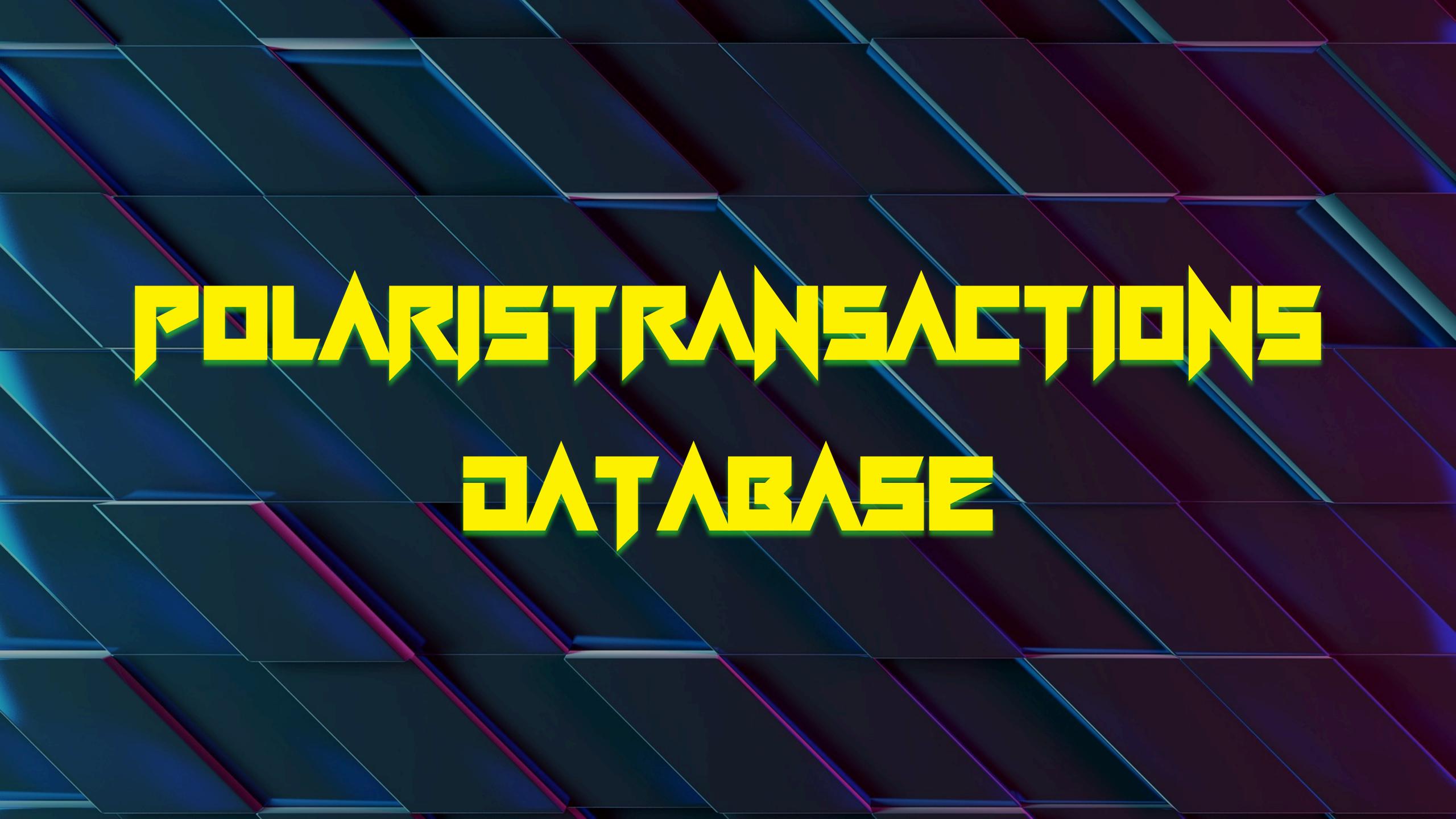

# So, what is PolarisTransactions? It's 1 of 3...

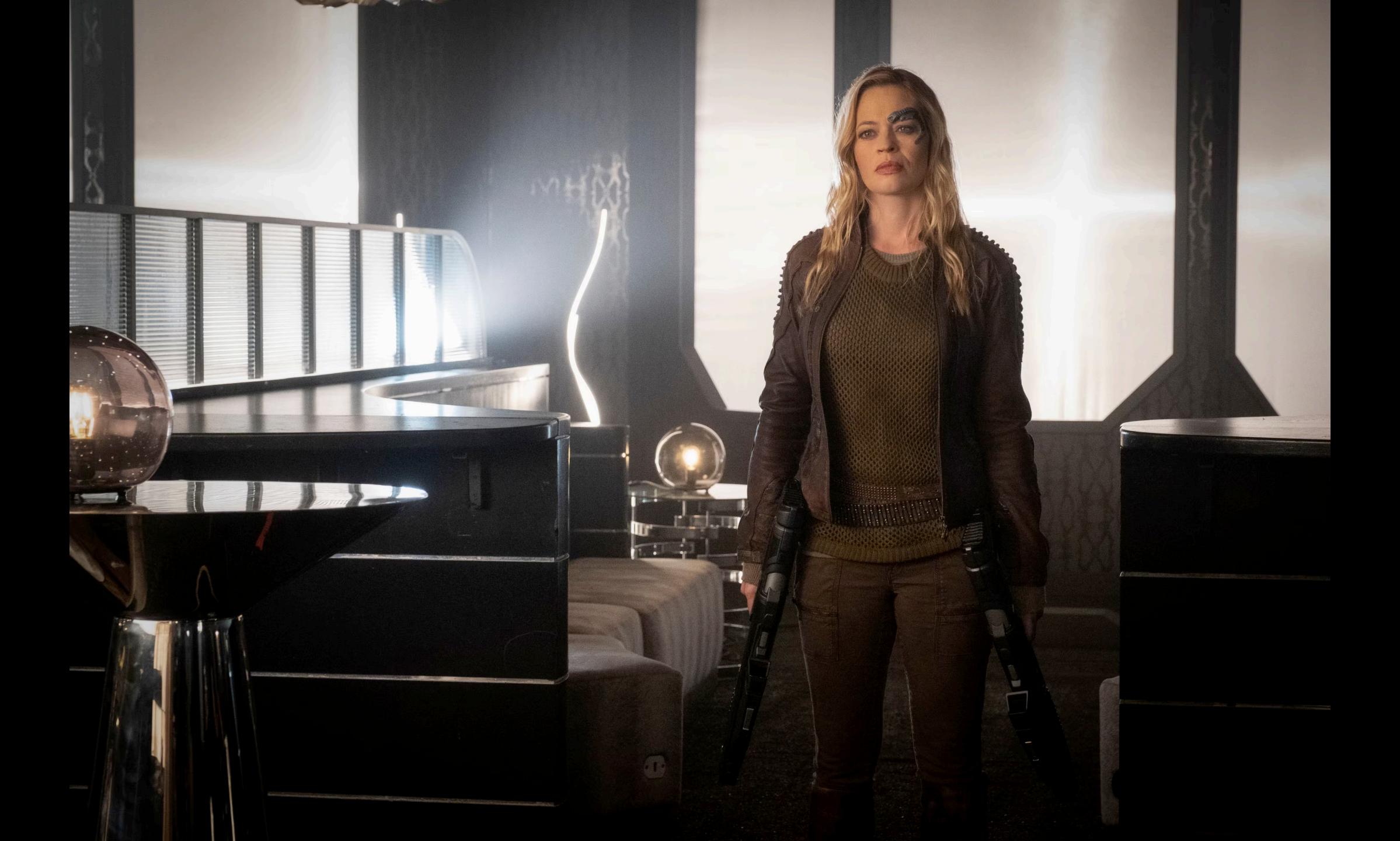

## So, what is PolarisTransactions?

It's 1 of 3, and not half as cool as 7 of 9

- Three primary databases
  - Results Notifications and queues
  - Polaris What's happening now?
  - PolarisTransactions What happened?
- Your history, your archive, and a record of what's happened in your Polaris system

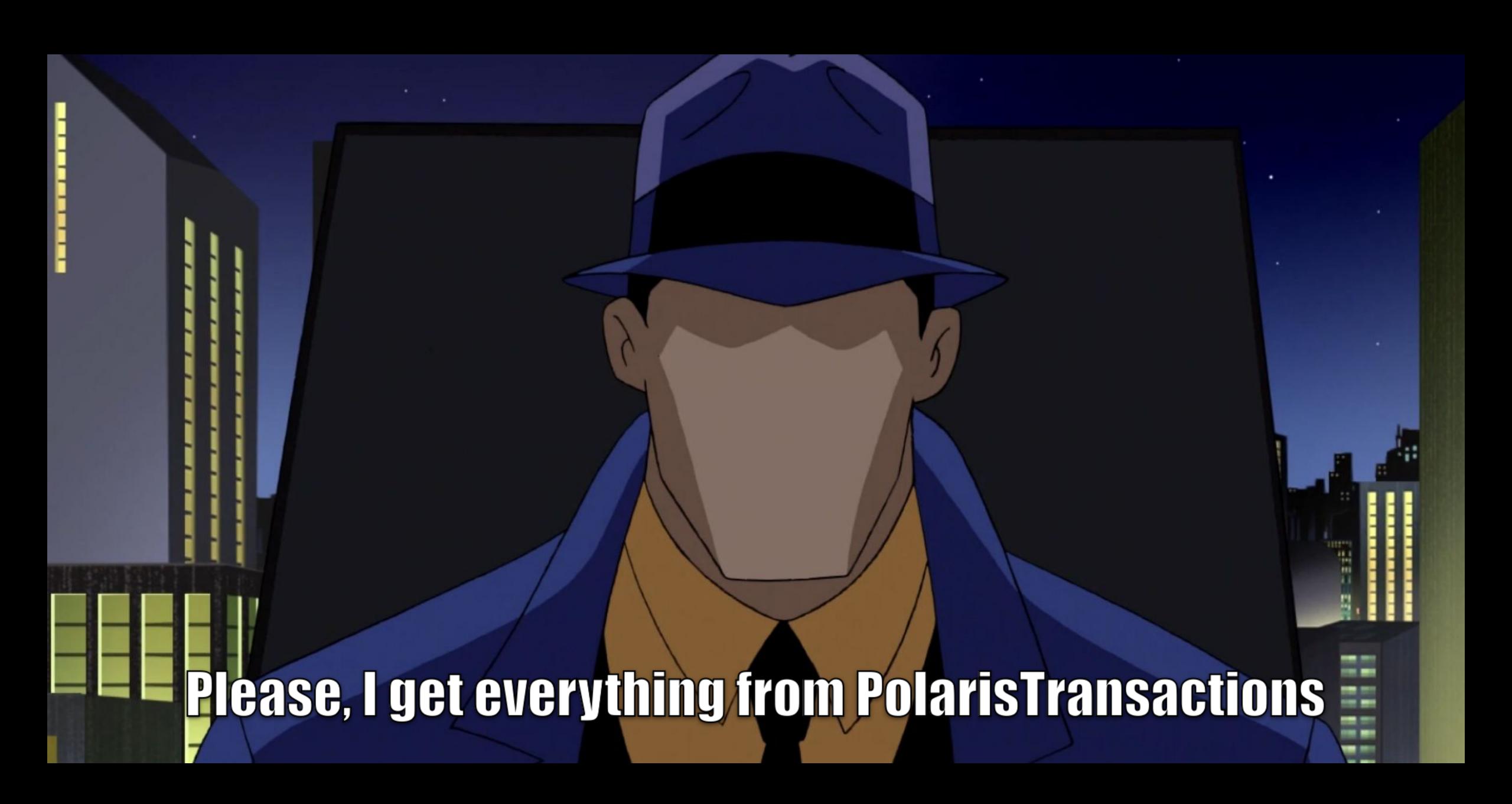

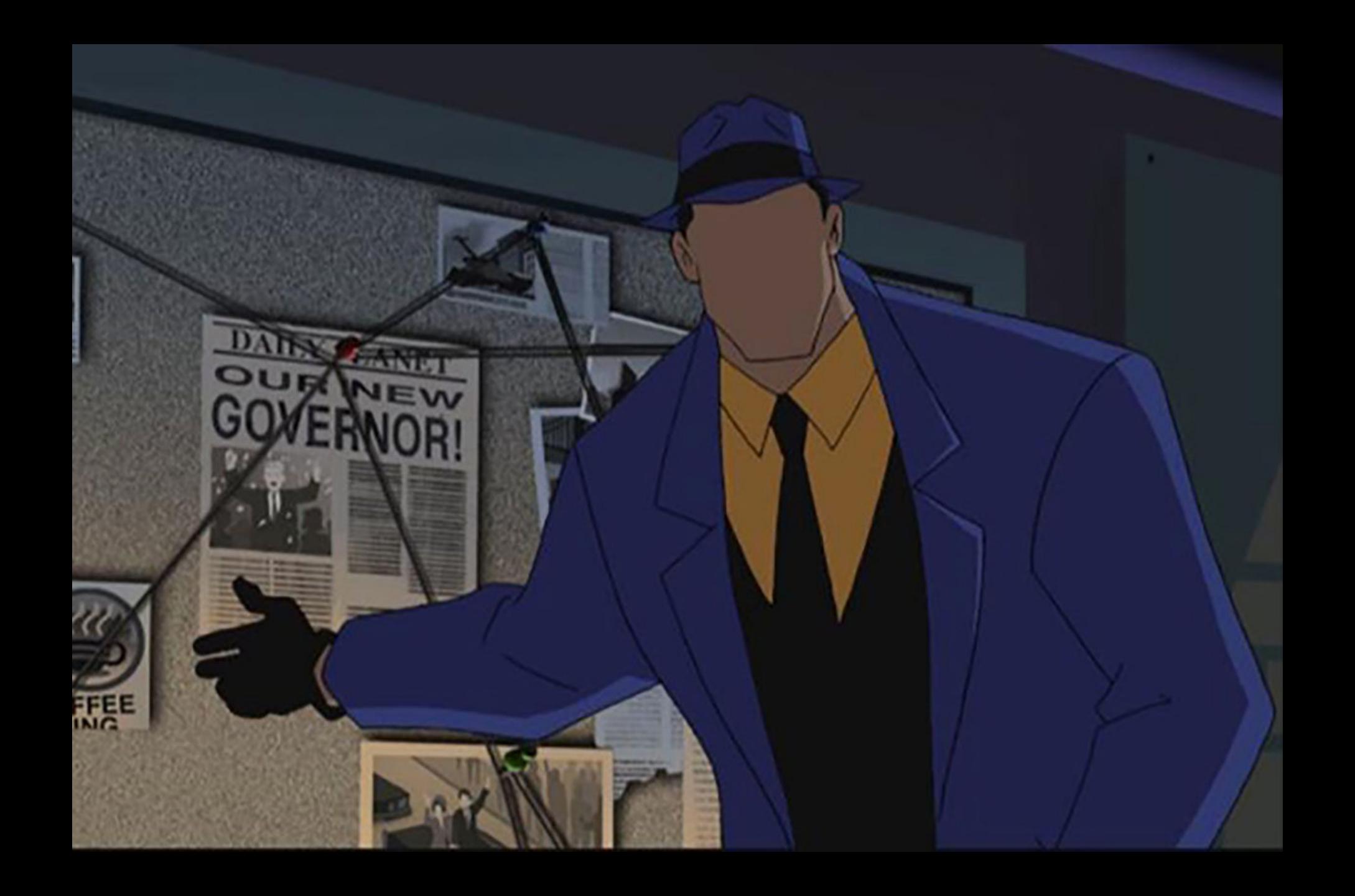

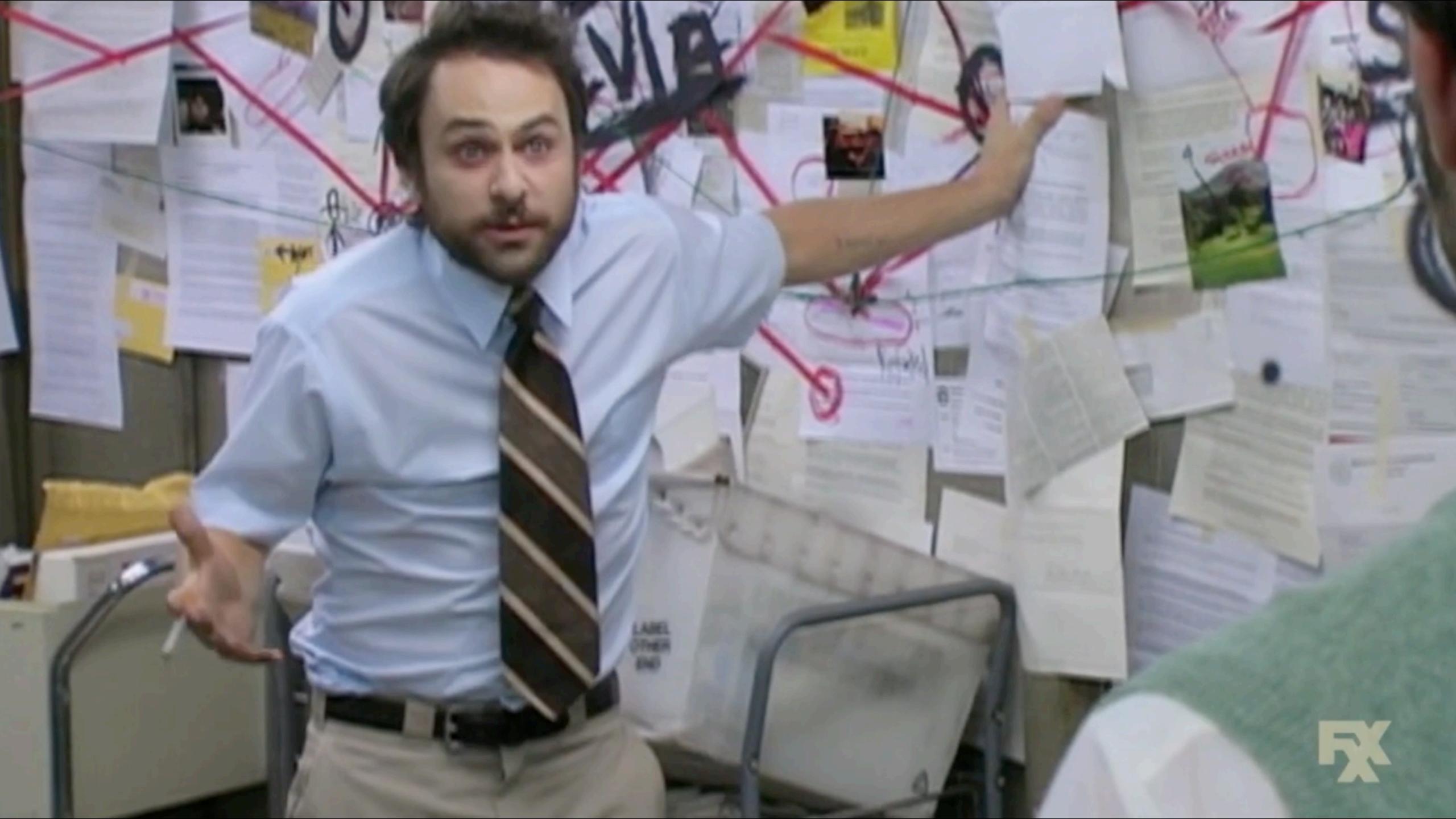

## A Vast Difference

#### Polaris vs Polaris Transactions

- Polaris database
  - Over 1,500 tables
- PolarisTransactions
  - 16 tables
    - No really, that's it
  - And you really only need 8 of them

#### PolarisTransactions Database - Basic Layout and Connections

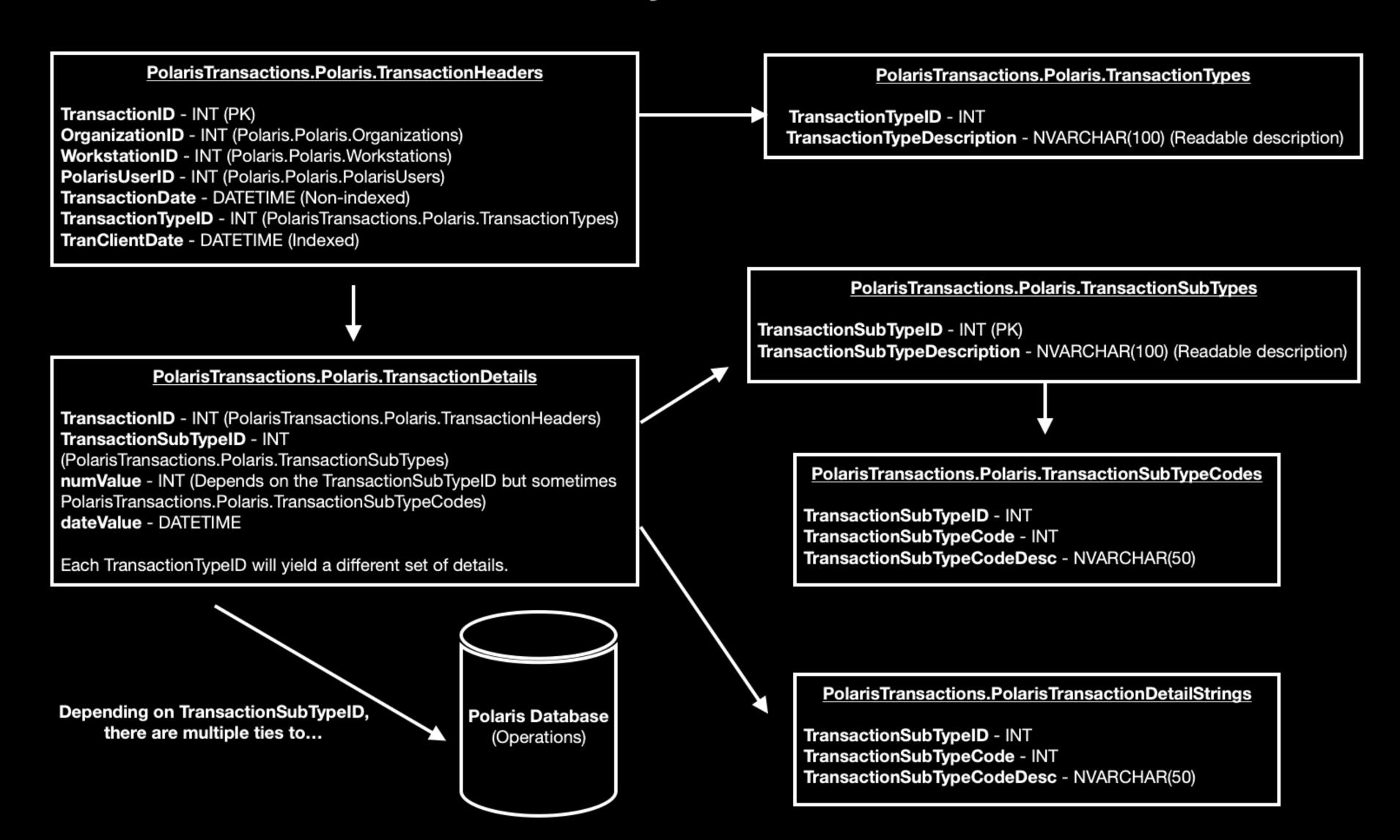

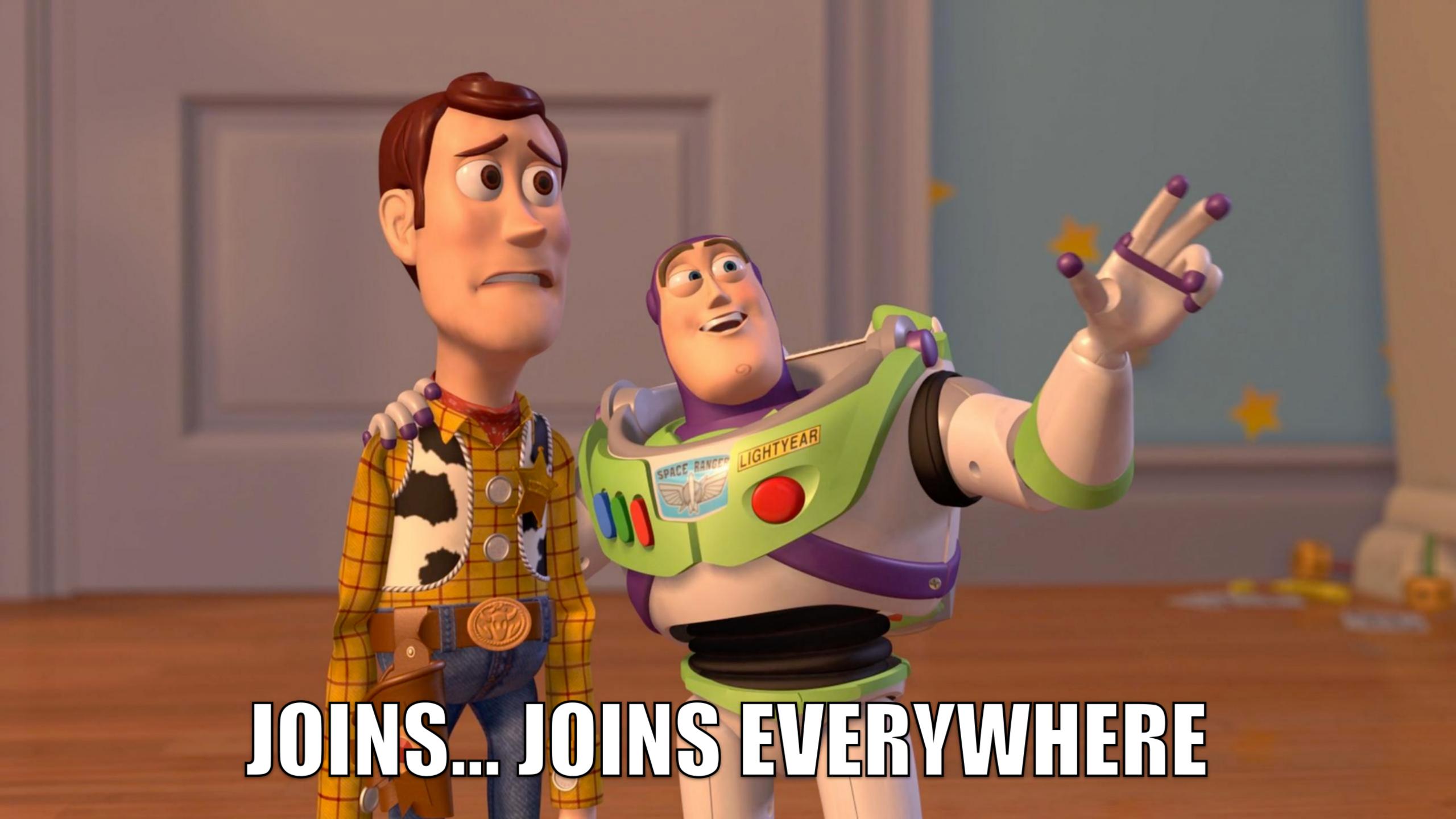

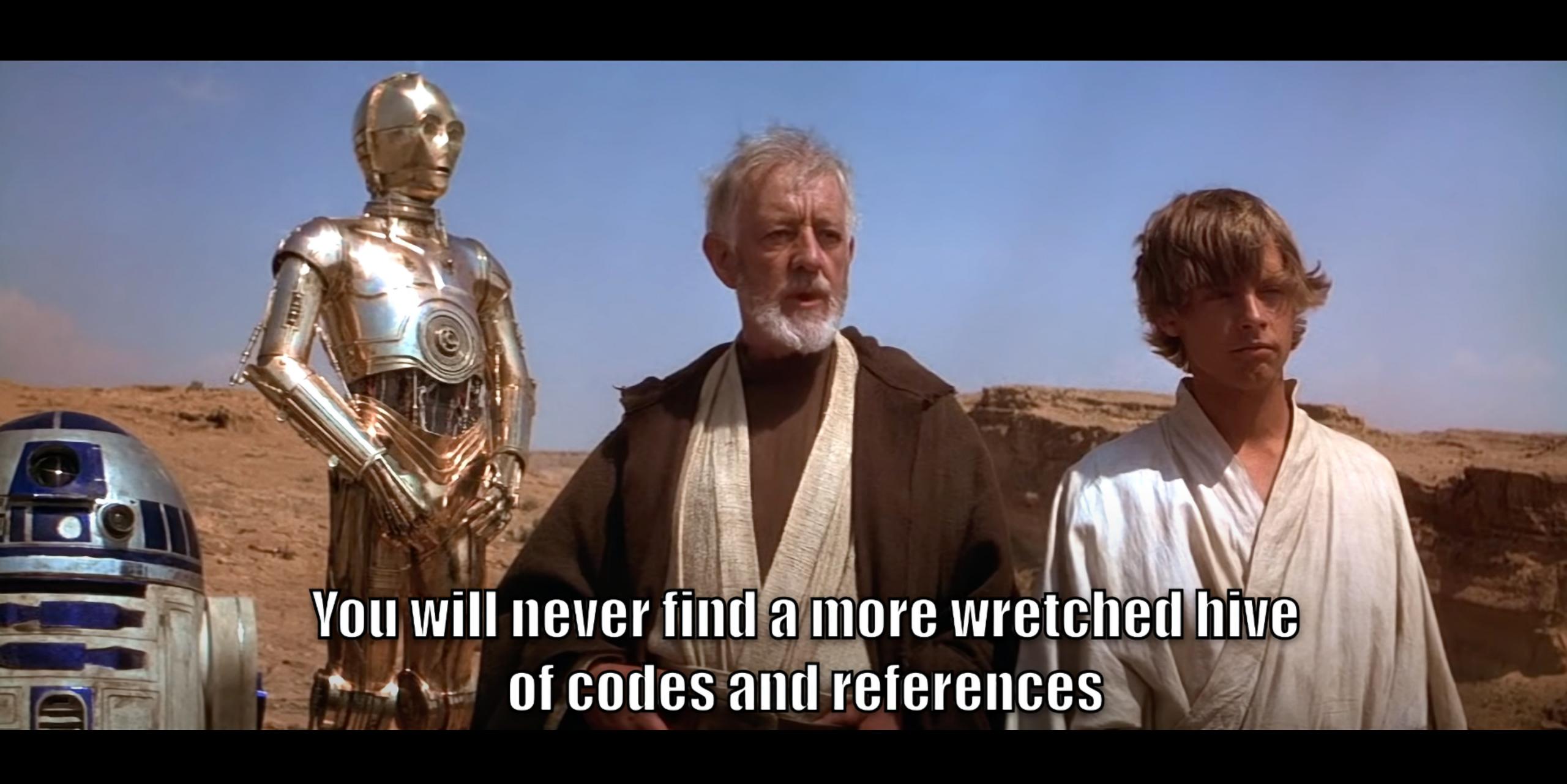

## So...let's do stuff

A real world walk through Polaris Transactions

Two roads diverged at a conference talk, and I —

I took the one based on the Wi-Fi

And that will make all the difference.

## The Mystery of the Checked Out Item

Who did what, with whom, and where?

- Was there an item checked out?
- Who checked it out to this patron?
- Where did the patron check out this item?
- Who was the patron?
- What was the title of the item they checked out?
- What can we discover about this item?
- What can you tell me about the patron?

## One quick note

To allay fears and ease anxiety

- We shall only SELECT
- We shall do naught but SELECT
- Creating temporary tables is okay
- For the most part...

## Don't Write Data to PolarisTransactions

Just... just don't

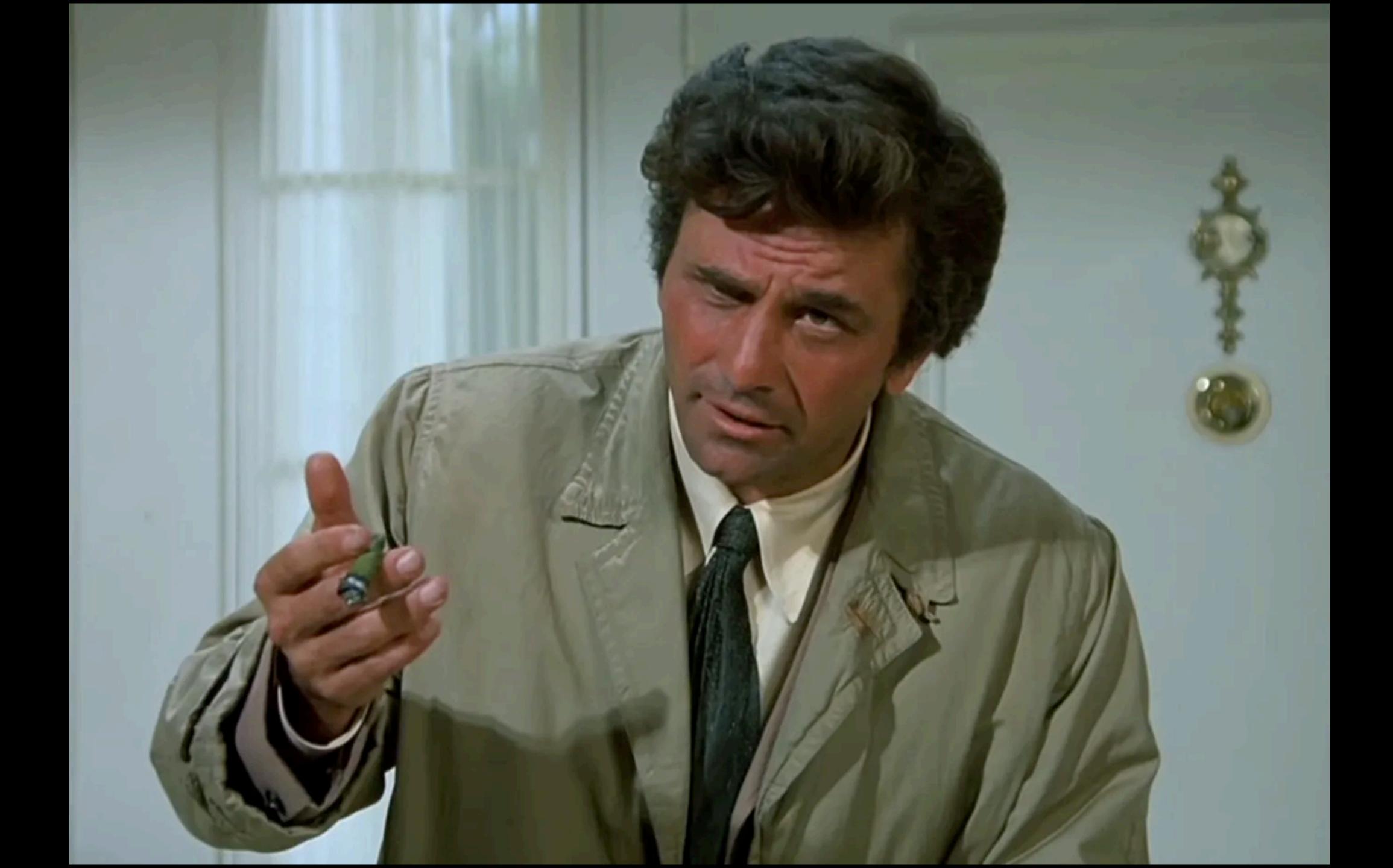

## TransactionHeaders

Bottom up? Top down? Doesn't matter, just start here.

Source of the problem's at the origin. ~MCA (Beastie Boys), Triple Trouble

#### PolarisTransactions Database - Basic Layout and Connections

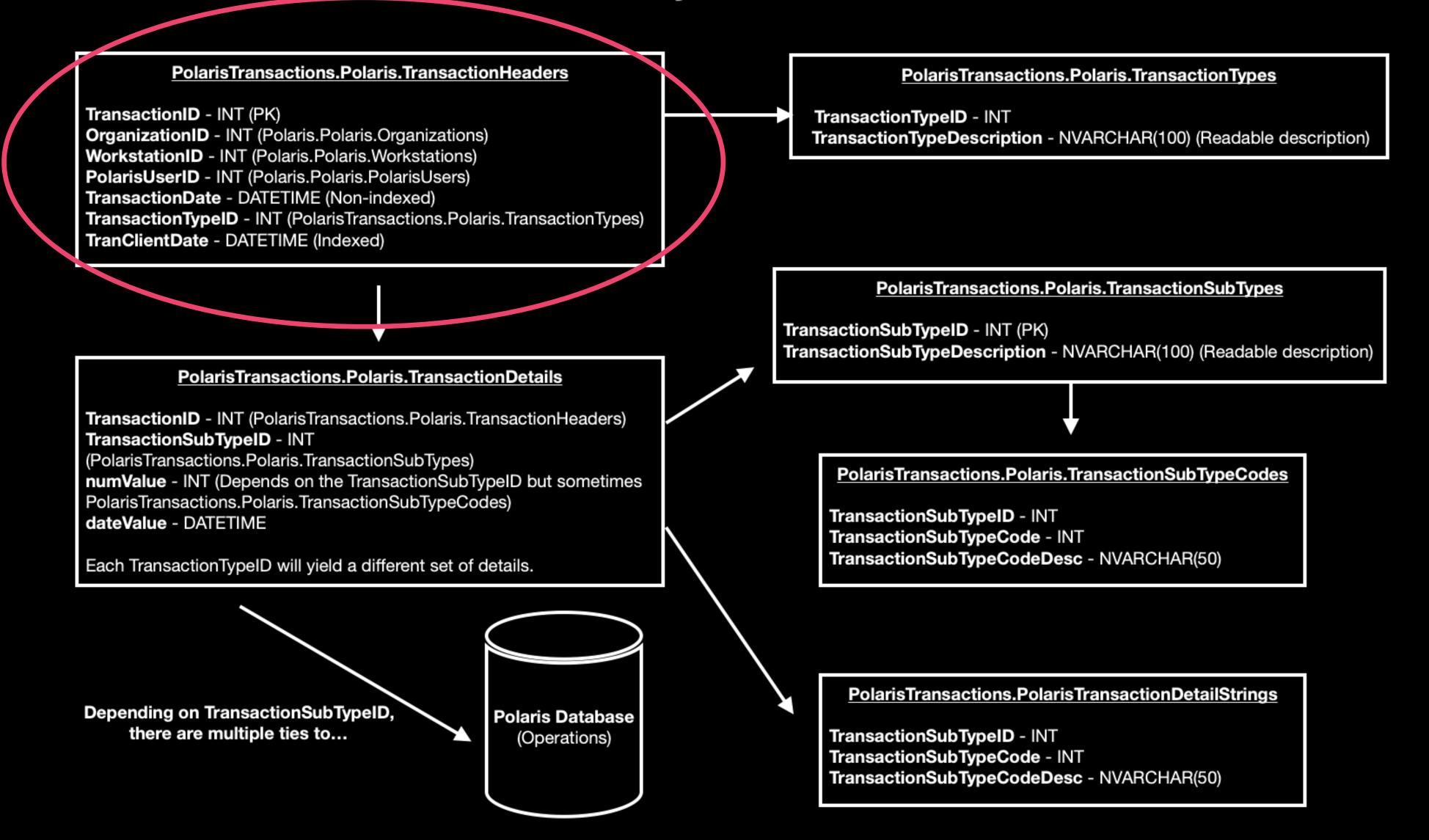

```
1    SELECT
2    TOP 10 *
3    FROM
4    PolarisTransactions.Polaris.TransactionHeaders WITH (NOLOCK)
5    ORDER BY
6    TranClientDate DESC
7
8
9
```

|    | TransactionID 🗸 | OrganizationID 🗸 | WorkstationID 🗸 | PolarisUserID 🗸 | TransactionDate         | TransactionTypeID 🗸 | TranClientDate          |
|----|-----------------|------------------|-----------------|-----------------|-------------------------|---------------------|-------------------------|
| 1  | 264747499       | 52               | 2282            | 2746            | 2024-02-12 07:10:14.700 | 6001                | 2024-02-12 07:10:14.647 |
| 2  | 264747498       | 10               | 1               | 1               | 2024-02-12 07:10:03.727 | 1022                | 2024-02-12 07:10:04.000 |
| 3  | 264747497       | 10               | 1               | 1               | 2024-02-12 07:09:39.393 | 1022                | 2024-02-12 07:09:39.000 |
| 4  | 264747496       | 107              | 1               | 1               | 2024-02-12 07:08:50.037 | 1006                | 2024-02-12 07:08:50.000 |
| 5  | 264747495       | 89               | 1               | 1               | 2024-02-12 07:08:49.140 | 1006                | 2024-02-12 07:08:49.000 |
| 6  | 264747494       | 107              | 1               | 1               | 2024-02-12 07:08:48.657 | 1006                | 2024-02-12 07:08:49.000 |
| 7  | 264747493       | 107              | 1               | 1               | 2024-02-12 07:08:47.143 | 1006                | 2024-02-12 07:08:47.000 |
| 8  | 264747492       | 107              | 1               | 1               | 2024-02-12 07:08:45.673 | 1006                | 2024-02-12 07:08:46.000 |
| 9  | 264747491       | 107              | 1               | 1               | 2024-02-12 07:08:44.197 | 1006                | 2024-02-12 07:08:44.000 |
| 10 | 264747490       | 1                | 1               | 2               | 2024-02-12 07:08:42.440 | 6010                | 2024-02-12 07:08:42.440 |

```
SELECT
   th.TransactionID AS [TransactionID],
   o.Name AS [Library/Branch],
   w.DisplayName AS [Workstation Name],
   pu.Name AS [Polaris User],
   th.TransactionDate,
   th.TransactionTypeID,
   th.TranClientDate
FROM
    PolarisTransactions.Polaris.TransactionHeaders th WITH (NOLOCK)
INNER JOIN
   Polaris.Polaris.Organizations o WITH (NOLOCK)
   ON (o.OrganizationID = th.OrganizationID)
INNER JOIN
   Polaris.Polaris.Workstations w WITH (NOLOCK)
   ON (w.WorkstationID = th.WorkstationID)
INNER JOIN
   Polaris.PolarisUsers pu WITH (NOLOCK)
   ON (pu.PolarisUserID = th.PolarisUserID)
WHERE
   TransactionID = 264747499
```

|   | TransactionID 🗸 | Library/Branch ~               | Workstation Name 🗸 | Polaris User 🗸 | TransactionDate ∨       | TransactionTypeID 🗸 | TranClientDate          |
|---|-----------------|--------------------------------|--------------------|----------------|-------------------------|---------------------|-------------------------|
| 1 | 264747499       | RCLS - Temecula Public Library | TEM-CIRC01         | dmesser        | 2024-02-12 07:10:14.700 | 6001                | 2024-02-12 07:10:14.647 |

#### PolarisTransactions Database - Basic Layout and Connections

#### PolarisTransactions.Polaris.TransactionHeaders PolarisTransactions.Polaris.TransactionTypes TransactionID - INT (PK) TransactionTypeID - INT OrganizationID - INT (Polaris.Polaris.Organizations) TransactionTypeDescription - NVARCHAR(100) (Readable description) WorkstationID - INT (Polaris.Polaris.Workstations) PolarisUserID - INT (Polaris.Polaris.PolarisUsers) **TransactionDate** - DATETIME (Non-indexed) TransactionTypeID - INT (PolarisTransactions.Polaris.TransactionTypes) TranClientDate - DATETIME (Indexed) PolarisTransactions.Polaris.TransactionSubTypes TransactionSubTypeID - INT (PK) TransactionSubTypeDescription - NVARCHAR(100) (Readable description) PolarisTransactions.Polaris.TransactionDetails TransactionID - INT (PolarisTransactions.Polaris.TransactionHeaders) TransactionSubTypeID - INT (PolarisTransactions.Polaris.TransactionSubTypes) PolarisTransactions.Polaris.TransactionSubTypeCodes numValue - INT (Depends on the TransactionSubTypeID but sometimes PolarisTransactions.Polaris.TransactionSubTypeCodes) TransactionSubTypeID - INT dateValue - DATETIME TransactionSubTypeCode - INT TransactionSubTypeCodeDesc - NVARCHAR(50) Each TransactionTypeID will yield a different set of details. PolarisTransactions.PolarisTransactionDetailStrings Depending on TransactionSubTypeID, Polaris Database there are multiple ties to... TransactionSubTypeID - INT (Operations) TransactionSubTypeCode - INT TransactionSubTypeCodeDesc - NVARCHAR(50)

#### SELECT

\*

#### FROM

#### PolarisTransactions.Polaris.TransactionTypes WITH (NOLOCK)

|   | TransactionTypeID 🗸 | TransactionTypeDescription 🗸 | Mnemonic                           | SysAdminuseTransaction $\vee$ | IsImplemented 🗸 |
|---|---------------------|------------------------------|------------------------------------|-------------------------------|-----------------|
| 2 | 6001                | Check out                    | TR_CIRC_CHECK_OUT                  | 1                             | 1               |
| 2 | 6002                | Check in                     | TR_CIRC_CHECK_IN                   | 1                             | 1               |
| 2 | 6003                | Reset due date               | TR_CIRC_RESET_DUE_DATE             | 1                             | 1               |
| 2 | 6005                | Hold request created         | TR_CIRC_HOLD_REQUEST_CREATED       | 1                             | 1               |
| 2 | 6006                | Holds become held (item rece | TR_CIRC_HOLDS_BECOME_HELD          | 1                             | 1               |
| 2 | 6007                | Holds become expired         | TR_CIRC_HOLDS_BECOME_EXPIRED       | 1                             | 1               |
| 2 | 6008                | Holds become unclaimed       | TR_CIRC_HOLDS_BECOME_UNCLAIMED     | 1                             | 1               |
| 2 | 6009                | Holds become denied          | TR_CIRC_HOLDS_BECOME_DENIED        | 1                             | 1               |
| 2 | 6010                | Holds become pending         | TR_CIRC_HOLDS_BECOME_PENDING       | 1                             | 1               |
| 2 | 6011                | Holds become not supplied    | TR_CIRC_HOLDS_BECOME_NOT_SUPPLIED  | 1                             | 1               |
| 2 | 6012                | Holds become shipped         | TR_CIRC_HOLDS_BECOME_SHIPPED       | 1                             | 1               |
| 2 | 6013                | Holds become cancelled       | TR_CIRC_HOLDS_BECOME_CANCELLED     | 1                             | 1               |
| 2 | 6014                | Patron accounting charge     | TR_CIRC_PATRON_ACCOUNTING_CHARGE   | 1                             | 1               |
| 2 | 6015                | OBSOLETE: Patron accounting  | TR_CIRC_PATRON_ACCOUNTING_PAYMENT  | 0                             | 0               |
| 2 | 6016                | Patron accounting payment    | TR_CIRC_PATRON_ACCOUNTING_PAYMENT  | 1                             | 1               |
| 2 | C017                | ADCALETE: D-++               | TO CIDE DATION ACCOUNTING MATHE DA | 0                             | Δ.              |

```
✓ SELECT

      th.TransactionID AS [TransactionID],
      o.Name AS [Library/Branch],
      w.DisplayName AS [Workstation Name],
      pu.Name AS [Polaris User],
      th.TransactionDate,
      tt.TransactionTypeDescription AS [Transaction Type],
      th.TranClientDate

✓ FROM
      PolarisTransactions.Polaris.TransactionHeaders th WITH (NOLOCK)

✓ INNER JOIN

      Polaris.Polaris.Organizations o WITH (NOLOCK)
      ON (o.OrganizationID = th.OrganizationID)

✓ INNER JOIN

      Polaris.Polaris.Workstations w WITH (NOLOCK)
      ON (w.WorkstationID = th.WorkstationID)

✓ INNER JOIN

      Polaris.PolarisUsers pu WITH (NOLOCK)
      ON (pu.PolarisUserID = th.PolarisUserID)

✓ INNER JOIN

      PolarisTransactions.Polaris.TransactionTypes tt WITH (NOLOCK)
      ON (tt.TransactionTypeID = th.TransactionTypeID)

✓ WHERE

      TransactionID = 264747499
```

| Tra  | ransactionID 🗸 | Library/Branch ~               | Workstation Name 🗸 | Polaris User 🗸 | TransactionDate ~       | Transaction Type 🗸 | TranClientDate ∨        |
|------|----------------|--------------------------------|--------------------|----------------|-------------------------|--------------------|-------------------------|
| 1 26 | 64747499       | RCLS - Temecula Public Library | TEM-CIRC01         | dmesser        | 2024-02-12 07:10:14.700 | Check out          | 2024-02-12 07:10:14.647 |

## TransactionDetails

Just the facts, ma'am

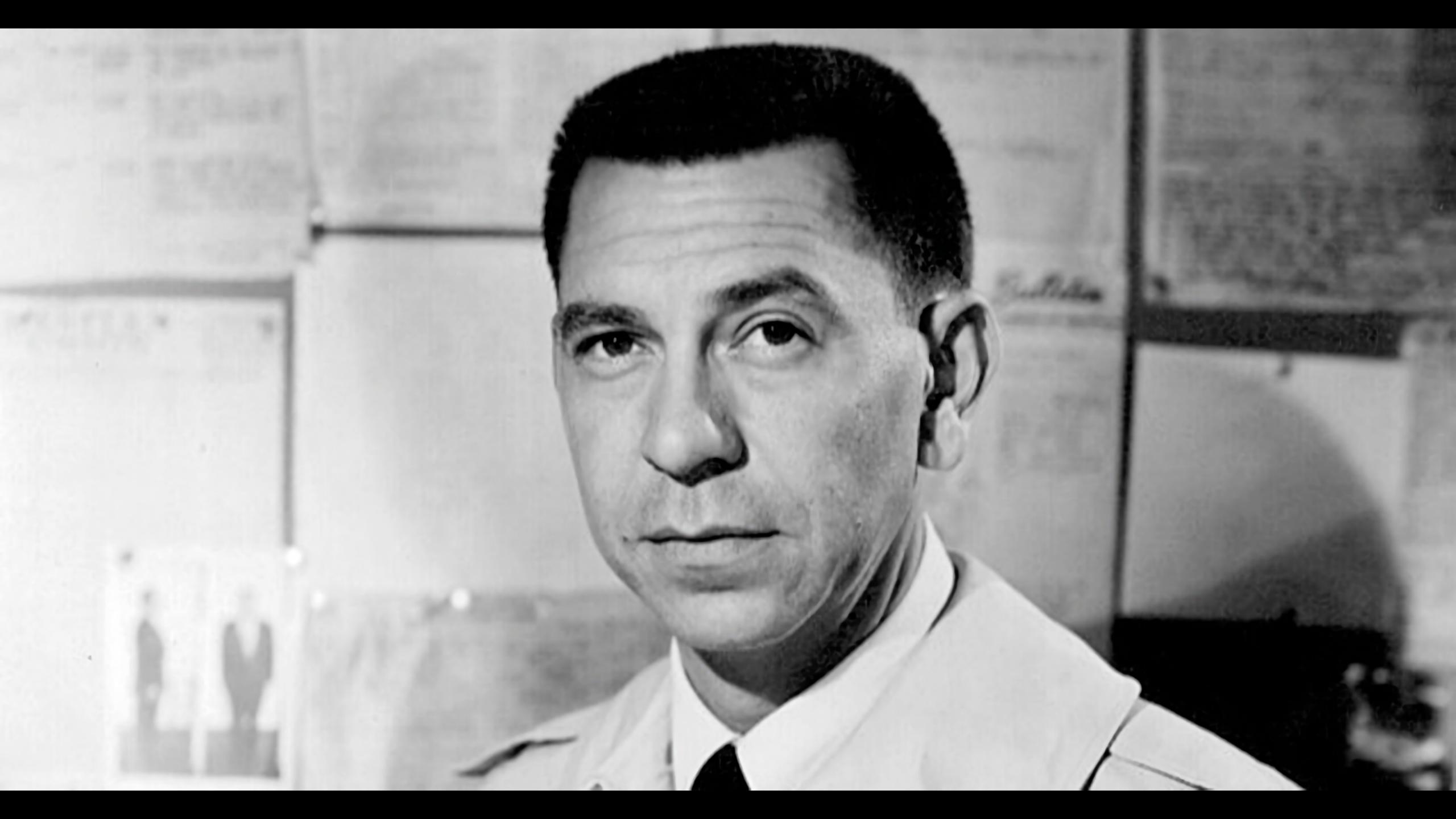

### TransactionDetails

Just the facts, ma'am

- Each Transaction Type has its own sets of details
- There is no primary key
- All is code
- But all is referenced

#### PolarisTransactions Database - Basic Layout and Connections

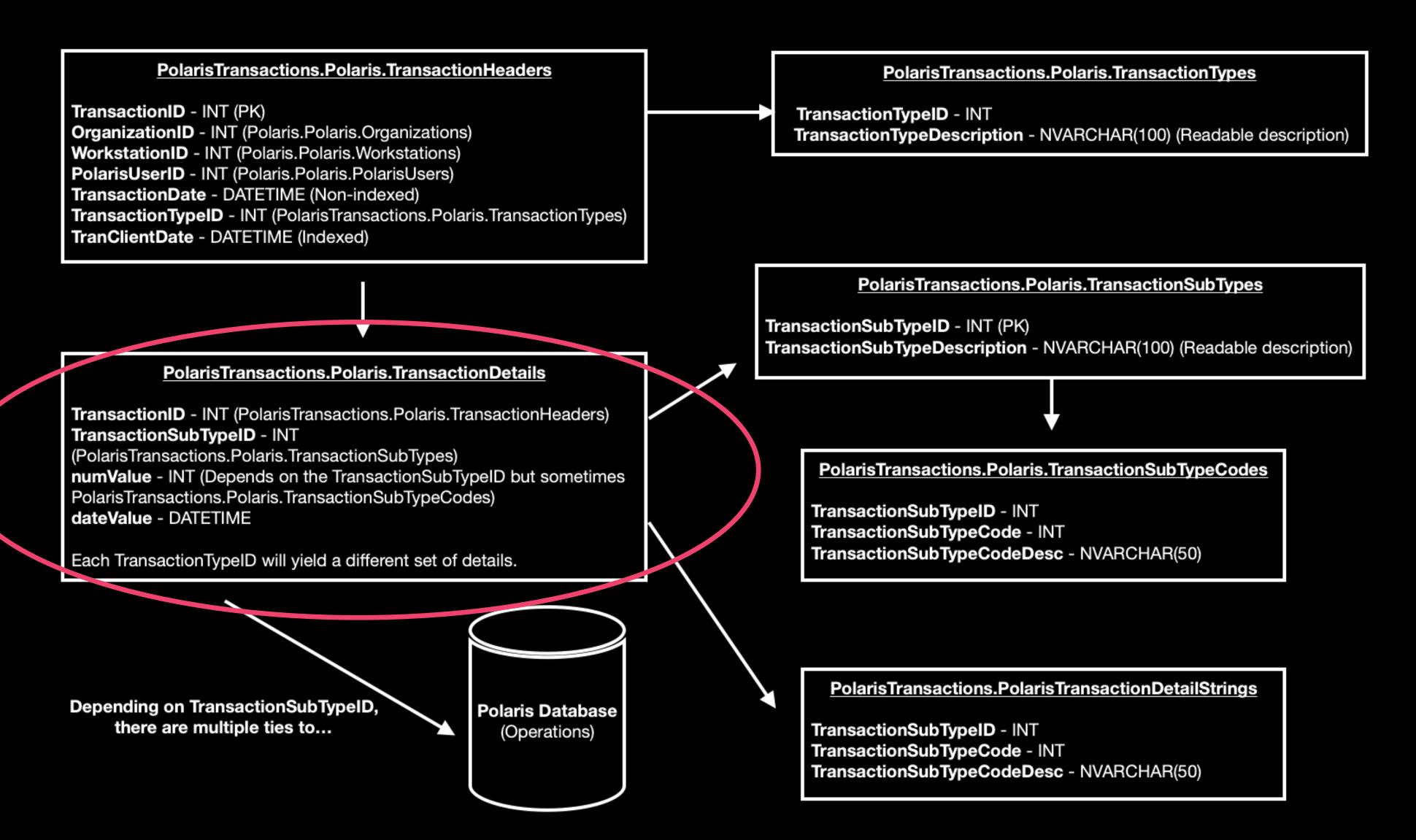

### **SELECT**

#### FROM

PolarisTransactions.Polaris.TransactionDetails WITH (NOLOCK)

#### WHERE

TransactionID = 264747499

|    | TransactionID 🗸 | TransactionSubTypeID ∨ | numValue ∨ | dateValue ∨             |
|----|-----------------|------------------------|------------|-------------------------|
| 1  | 264747499       | 4                      | 18         | NULL                    |
| 2  | 264747499       | 6                      | 2745879    | NULL                    |
| 3  | 264747499       | 7                      | 3          | NULL                    |
| 4  | 264747499       | 33                     | 8266       | NULL                    |
| 5  | 264747499       | 38                     | 5867545    | NULL                    |
| 6  | 264747499       | 60                     | 61         | NULL                    |
| 7  | 264747499       | 61                     | 105        | NULL                    |
| 8  | 264747499       | 123                    | 52         | NULL                    |
| 9  | 264747499       | 125                    | 52         | NULL                    |
| 10 | 264747499       | 145                    | 51         | NULL                    |
| 11 | 264747499       | 186                    | NULL       | 2024-02-12 07:10:14.647 |
| 12 | 264747499       | 220                    | NULL       | NULL                    |
| 13 | 264747499       | 224                    | NULL       | NULL                    |
| 14 | 264747499       | 233                    | NULL       | NULL                    |
| 15 | 264747499       | 264                    | NULL       | NULL                    |
| 16 | 264747499       | 268                    | 52         | NULL                    |
| 17 | 264747499       | 296                    | NULL       | NULL                    |
| 18 | 264747499       | 300                    | NULL       | NULL                    |
| 19 | 264747499       | 302                    | 23298      | NULL                    |

# TransactionSubTypes

Data points become connections

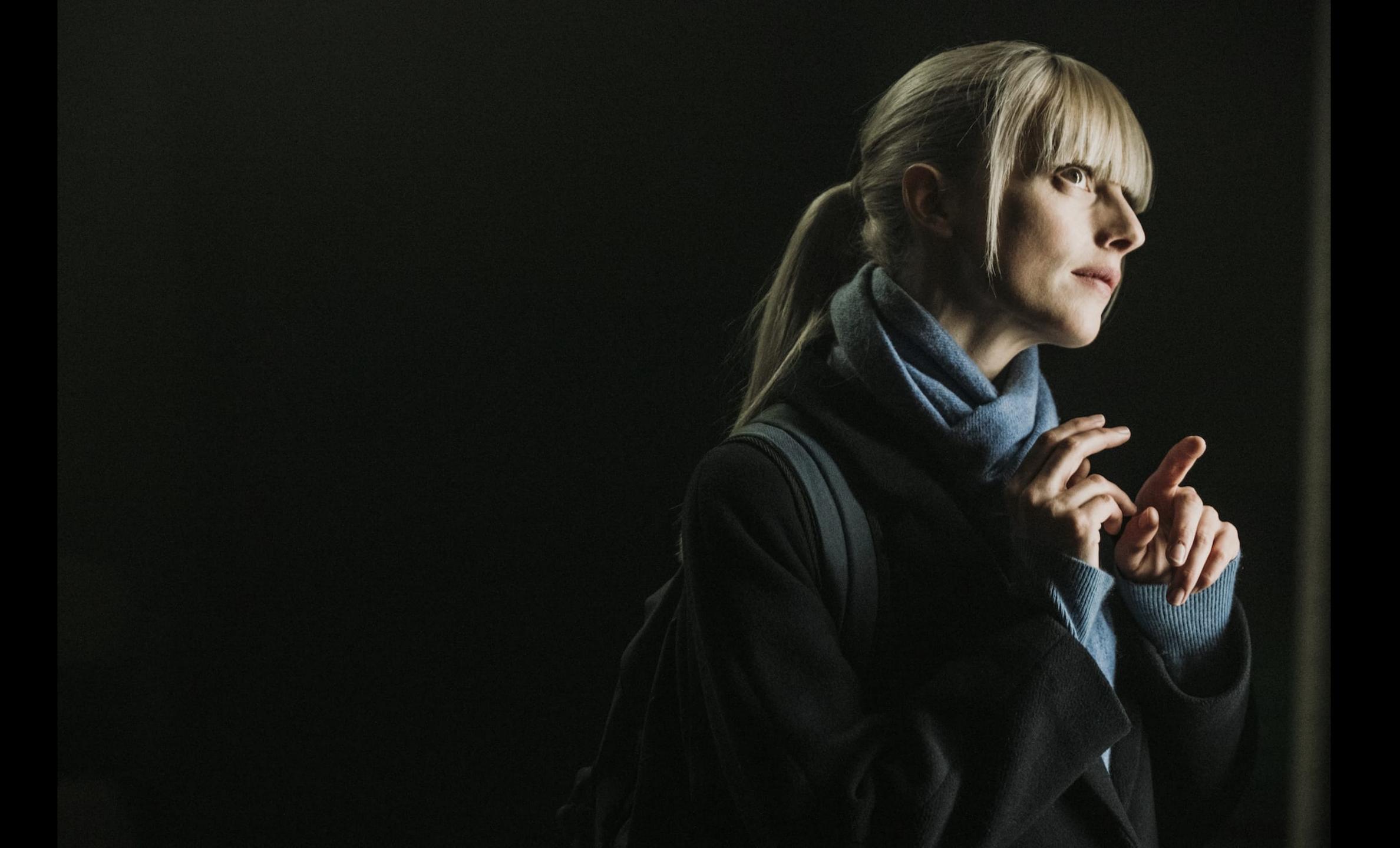

## TransactionSubTypes

Data points become connections

- Each TransactionSubType is coded
- The code is consistent throughout the entire database
- Refer to PolarisTransactions.Polaris.TransactionSubTypes

```
SELECT
    td.TransactionID,
    td.TransactionSubTypeID,
    tst.TransactionSubTypeDescription,
    td.numValue,
    td.dateValue
FROM
    PolarisTransactions.Polaris.TransactionDetails td WITH (NOLOCK)
INNER JOIN
    PolarisTransactions.Polaris.TransactionSubTypes tst WITH (NOLOCK)
    ON (tst.TransactionSubTypeID = td.TransactionSubTypeID)
WHERE
    td.TransactionID = 264747499
ORDER BY
TransactionSubTypeID ASC
```

|    | TransactionID 🗸 | TransactionSubTypeID 🗸 | TransactionSubTypeDescription 🗸 | numValue ∨ | dateValue ∨             |
|----|-----------------|------------------------|---------------------------------|------------|-------------------------|
| 1  | 264747499       | 4                      | MaterialType                    | 18         | NULL                    |
| 2  | 264747499       | 6                      | PatronID                        | 2745879    | NULL                    |
| 3  | 264747499       | 7                      | PatronCode                      | 3          | NULL                    |
| 4  | 264747499       | 33                     | PatronStatClassCode             | 8266       | NULL                    |
| 5  | 264747499       | 38                     | ItemRecordID                    | 5867545    | NULL                    |
| 6  | 264747499       | 60                     | Item Statistical Code           | 61         | NULL                    |
| 7  | 264747499       | 61                     | Assigned Collection Code        | 105        | NULL                    |
| 8  | 264747499       | 123                    | Patrons Assigned Branch ID      | 52         | NULL                    |
| 9  | 264747499       | 125                    | Items Assigned Branch ID        | 52         | NULL                    |
| 10 | 264747499       | 145                    | Checkout Type                   | 51         | NULL                    |
| 11 | 264747499       | 186                    | Checkout Date                   | NULL       | 2024-02-12 07:10:14.647 |
| 12 | 264747499       | 220                    | CourseReserveID                 | NULL       | NULL                    |
| 13 | 264747499       | 224                    | TermID                          | NULL       | NULL                    |
| 14 | 264747499       | 233                    | HoldRequestID                   | NULL       | NULL                    |
| 15 | 264747499       | 264                    | NextHoldRequestID               | NULL       | NULL                    |
| 16 | 264747499       | 268                    | Item Home BranchID              | 52         | NULL                    |
| 17 | 264747499       | 296                    | Shelf location                  | NULL       | NULL                    |
| 18 | 264747499       | 300                    | Vendor Account ID               | NULL       | NULL                    |
| 19 | 264747499       | 302                    | Patron Postal Code ID           | 23298      | NULL                    |

```
SELECT
    p.Barcode AS [Patron Barcode],
    pr.PatronFullName AS [Patron Name],
    pr.ExpirationDate AS [Expiration Date],
    pr.Birthdate AS [Birth Date]
FROM
    PolarisTransactions.Polaris.TransactionHeaders th WITH (NOLOCK)
INNER JOIN -- Get the PatronID from TransactionDetails
    PolarisTransactions.Polaris.TransactionDetails patron WITH (NOLOCK)
    ON (th.TransactionID = patron.TransactionID AND patron.TransactionSubTypeID = 6)
INNER JOIN -- Use the PatronID to link Patron table
    Polaris.Polaris.Patrons p WITH (NOLOCK)
    ON (p.PatronID = patron.numValue)
INNER JOIN -- Use the PatronID to link Patron Registration table
    Polaris.Polaris.PatronRegistration pr WITH (NOLOCK)
    ON (pr.PatronID = patron.numValue)
WHERE
    th.TransactionID = 264747499
```

|   | Patron Barcode 🗸 | Patron Name 🗸          | Expiration Date 🗸       | Birth Date 🗸            |
|---|------------------|------------------------|-------------------------|-------------------------|
| 1 | 29306000314159   | Bestertester, Fester G | 2027-01-17 00:00:00.000 | 1976-08-31 00:00:00.000 |

```
SELECT
    cir.Barcode AS [Item Barcode],
    br.BrowseTitle AS [Title],
    br.BrowseAuthor AS [Author],
    mat.Description AS [Material Type]
FROM
    PolarisTransactions.Polaris.TransactionHeaders th WITH (NOLOCK)
INNER JOIN -- Pull the ItemRecordID from TransactionDetails
    PolarisTransactions.Polaris.TransactionDetails itemrecord WITH (NOLOCK)
    ON (th.TransactionID = itemrecord.TransactionID AND itemrecord.TransactionSubTypeID = 38)
INNER JOIN -- Pull the MaterialTypeID from TransactionDetails
    PolarisTransactions.Polaris.TransactionDetails material WITH (NOLOCK)
    ON (th.TransactionID = material.TransactionID AND material.TransactionSubTypeID = 4)
INNER JOIN -- Use the ItemRecordID to get CircItemRecords
    Polaris.Polaris.CircItemRecords cir WITH (NOLOCK)
   ON (cir.ItemRecordID = itemrecord.numValue)
INNER JOIN -- Bring in the BibliographicRecords table
   Polaris.Polaris.BibliographicRecords br WITH (NOLOCK)
   ON (br.BibliographicRecordID = cir.AssociatedBibRecordID)
INNER JOIN -- Bring in the MaterialTypes table
   Polaris.Polaris.MaterialTypes mat WITH (NOLOCK)
    ON (mat.MaterialTypeID = material.numValue)
WHERE
    th.TransactionID = 264747499
```

|   | Item Barcode 🗸 | Title 🗸        | Author                            | Material Type 🗸 |
|---|----------------|----------------|-----------------------------------|-----------------|
| 1 | 0000941336386  | Altered carbon | Morgan, Richard K., 1965- author. | Book            |

## The Mystery of the Checked Out Item

Who did what, with whom, and where?

- Was there an item checked out? Yes
- Who checked it out to this patron? dmesser
- Where did the patron check out this item? Temecula Public Library, TEM-CIRCO1
- Who was the patron? Fester Bestertester
- What was the title of the item they checked out? Altered Carbon
- What can we discover about this item? Book, Richard K. Morgan, 0000941336386
- What can you tell me about the patron? Fester Bestertester, 29306000314159

# BRICKS WITHOUT C L A

Demystifying PolarisTransactions

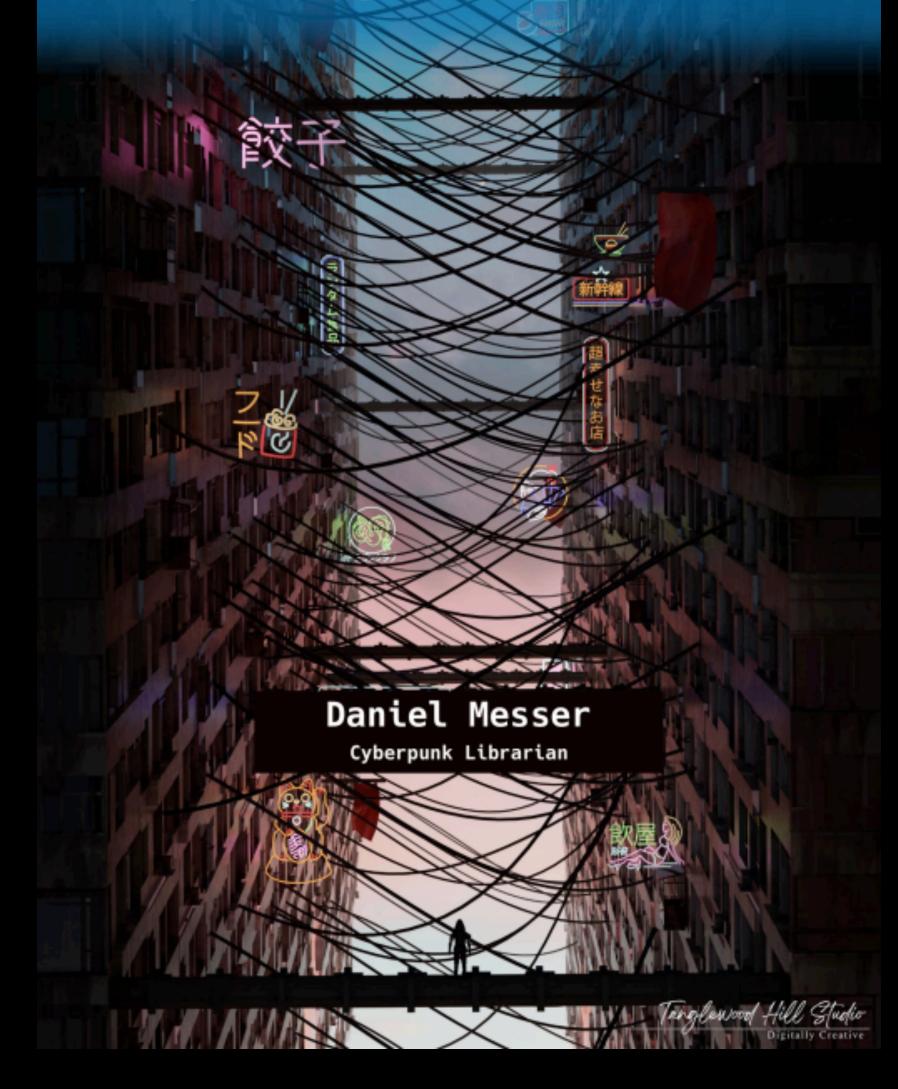

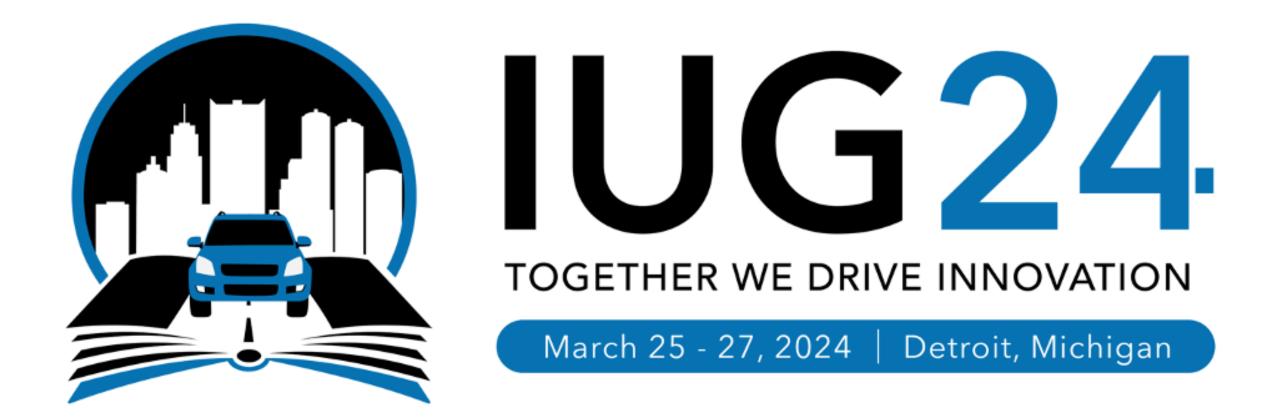

### cyberpunklibrarian.com/iug2024

Notes, links, extras, and miscellany

@cyberpunklibrarian@hackers.town

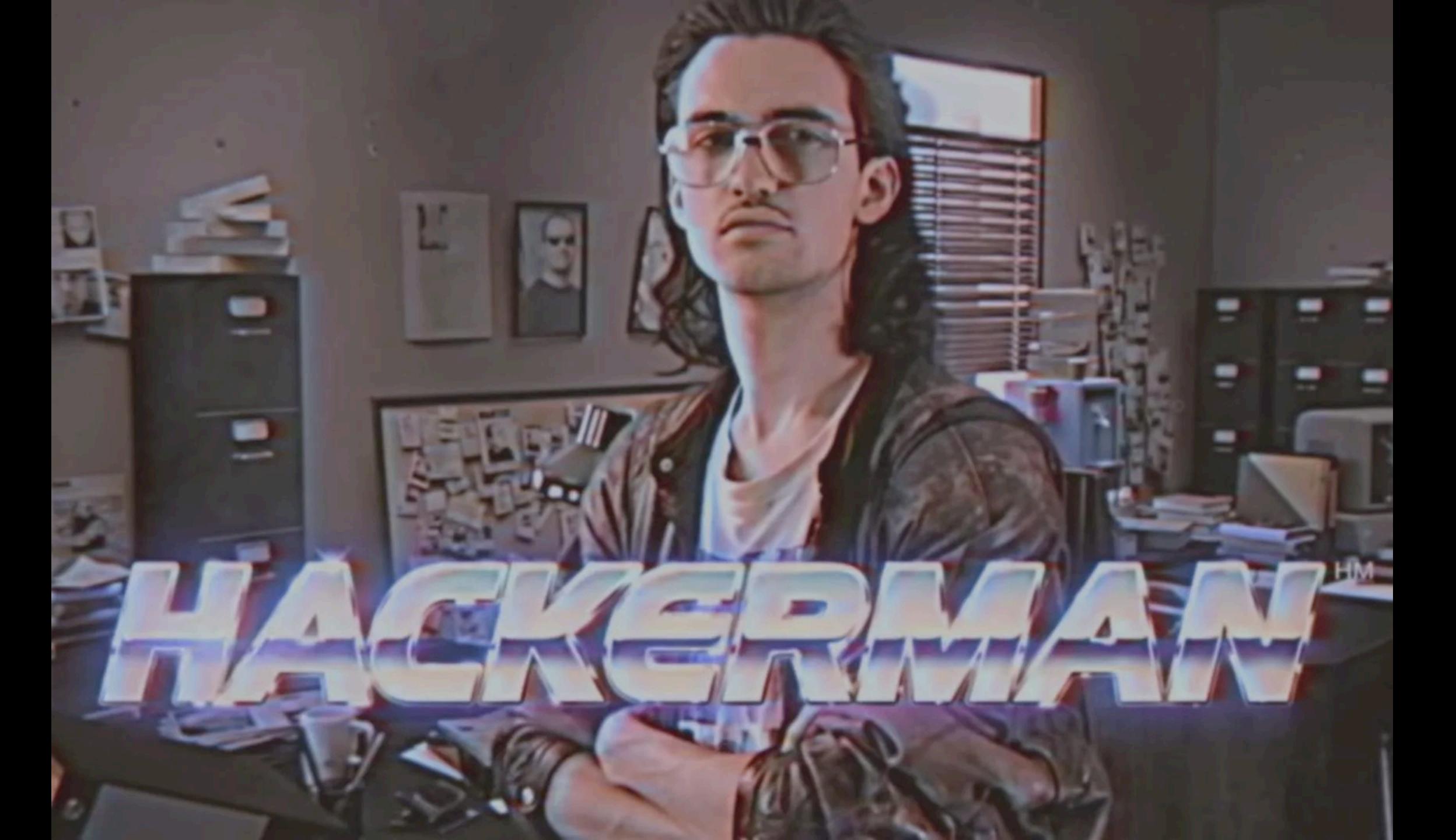